# Rectangle

#### **Problem Description**

• Make a rectangle that is 25 units long on the screen.

### Code.org Solution #1:

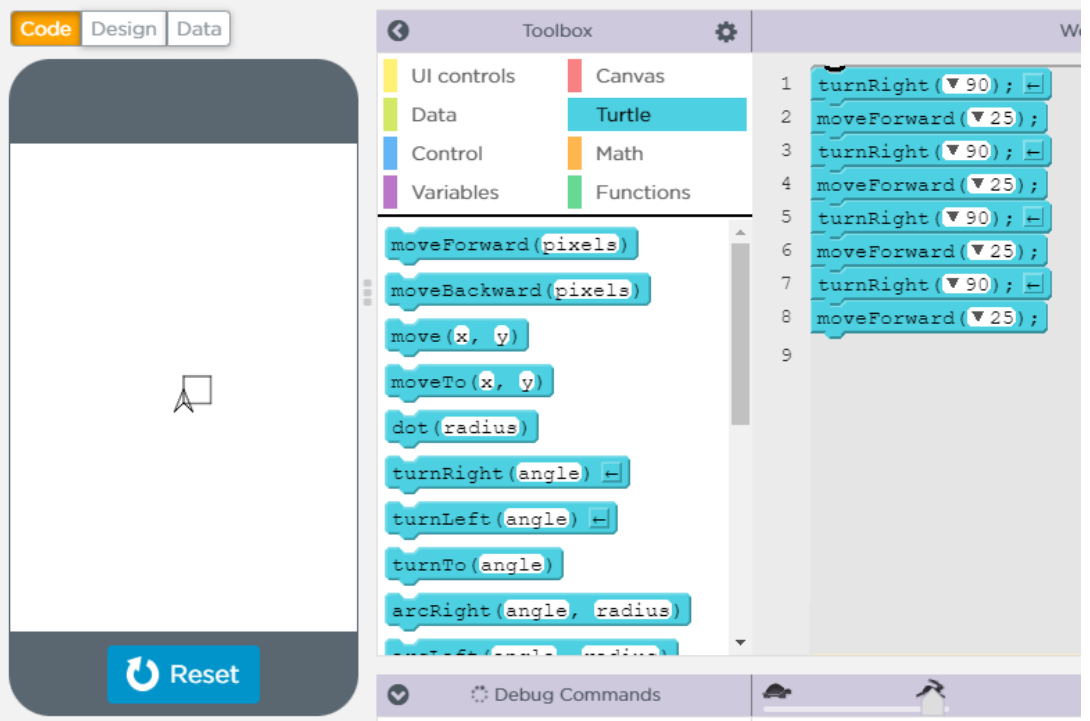

### Code.org Solution #2:

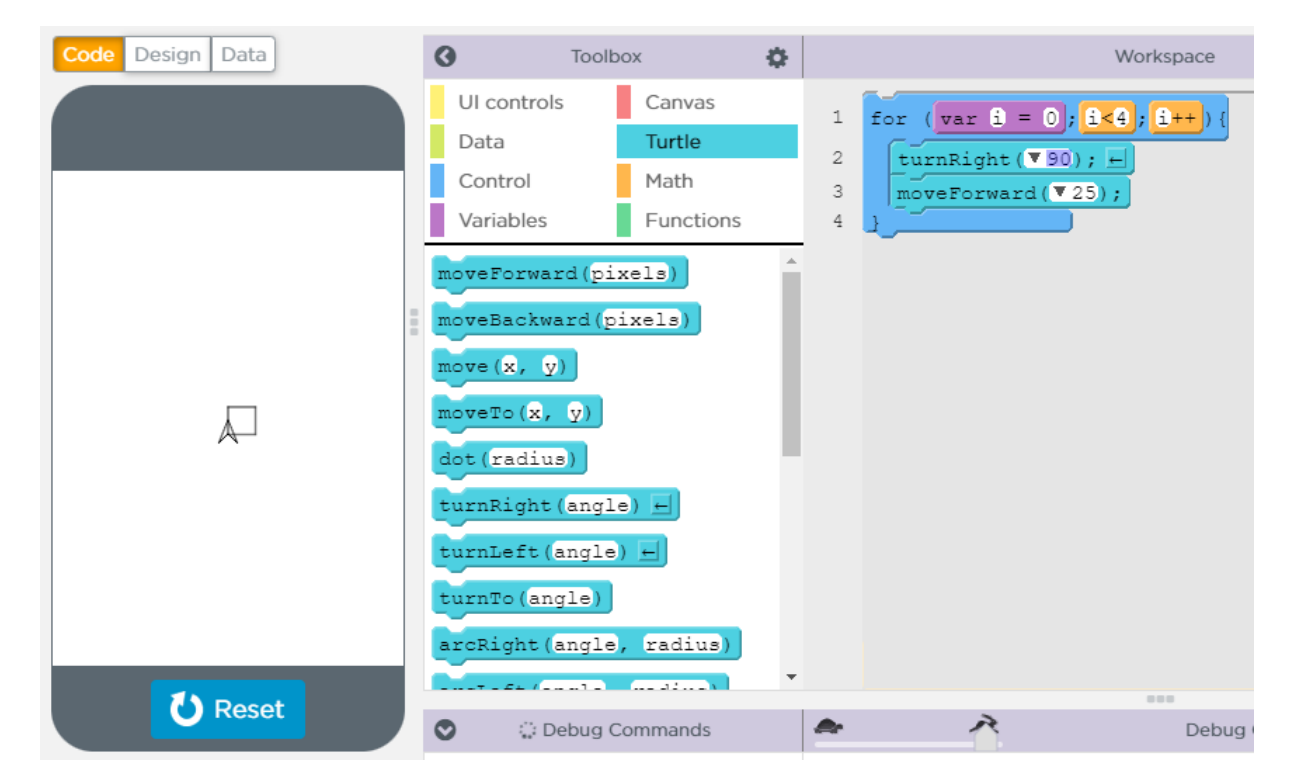

## Scratch Solution:

Go to the corner to add an extension.

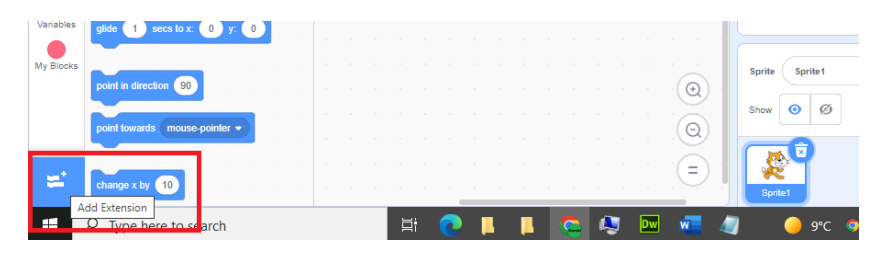

Add the Pen extension.

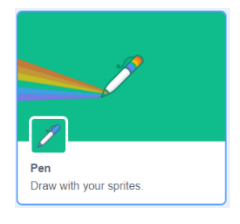

Rectangle Code:

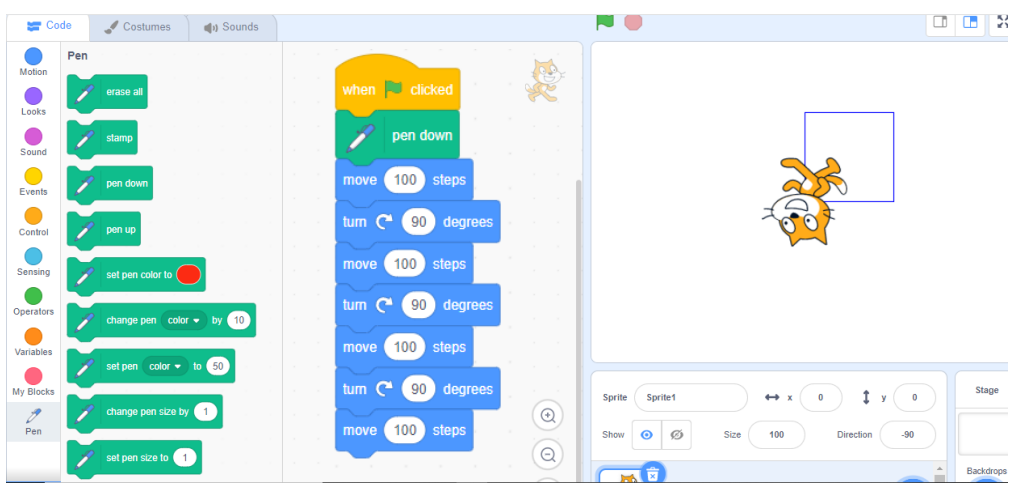

#### Rectangle Code Version 2 :

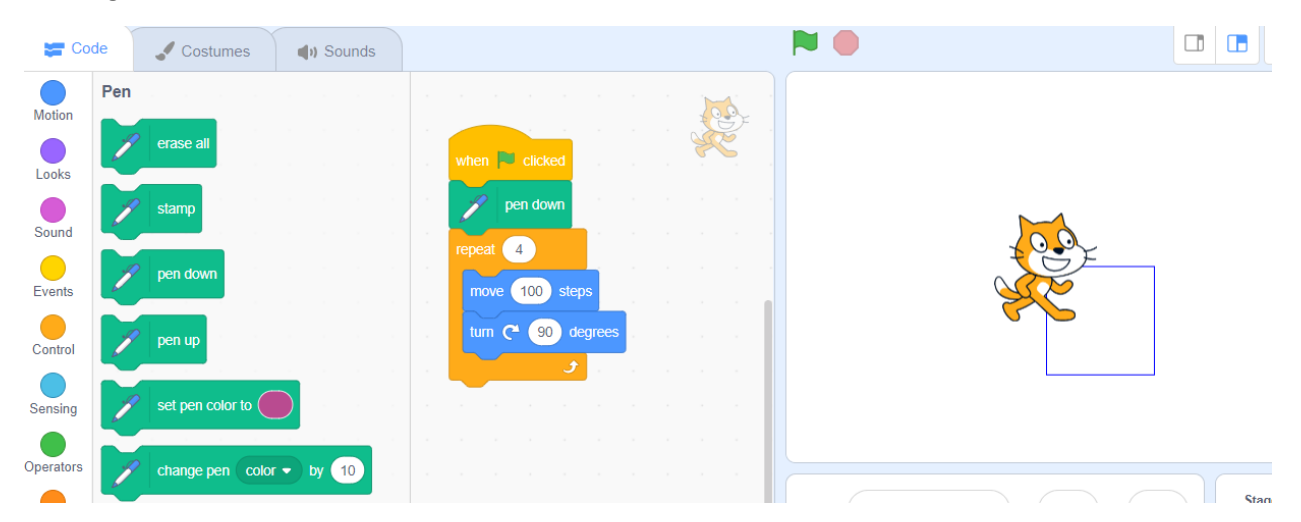